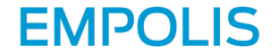

# Publishing with iiRDS from DITA

Marion Knebel, parson AG

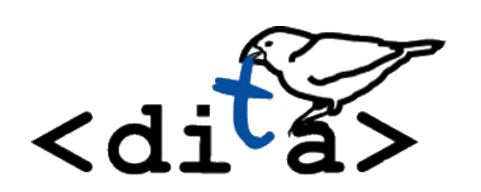

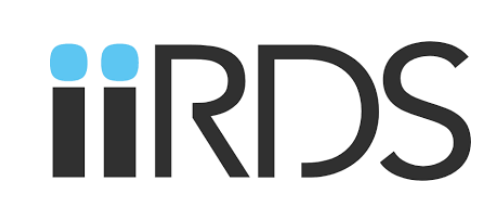

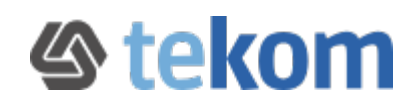

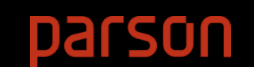

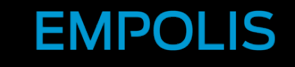

# Once upon a time

The idea was to make it market ready…

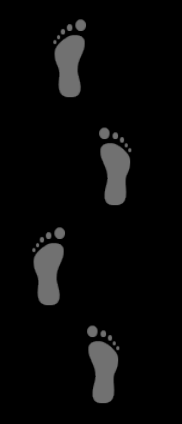

In 2017 Empolis and parson developed an iiRDS plugin for DITA-OT as a showcase.

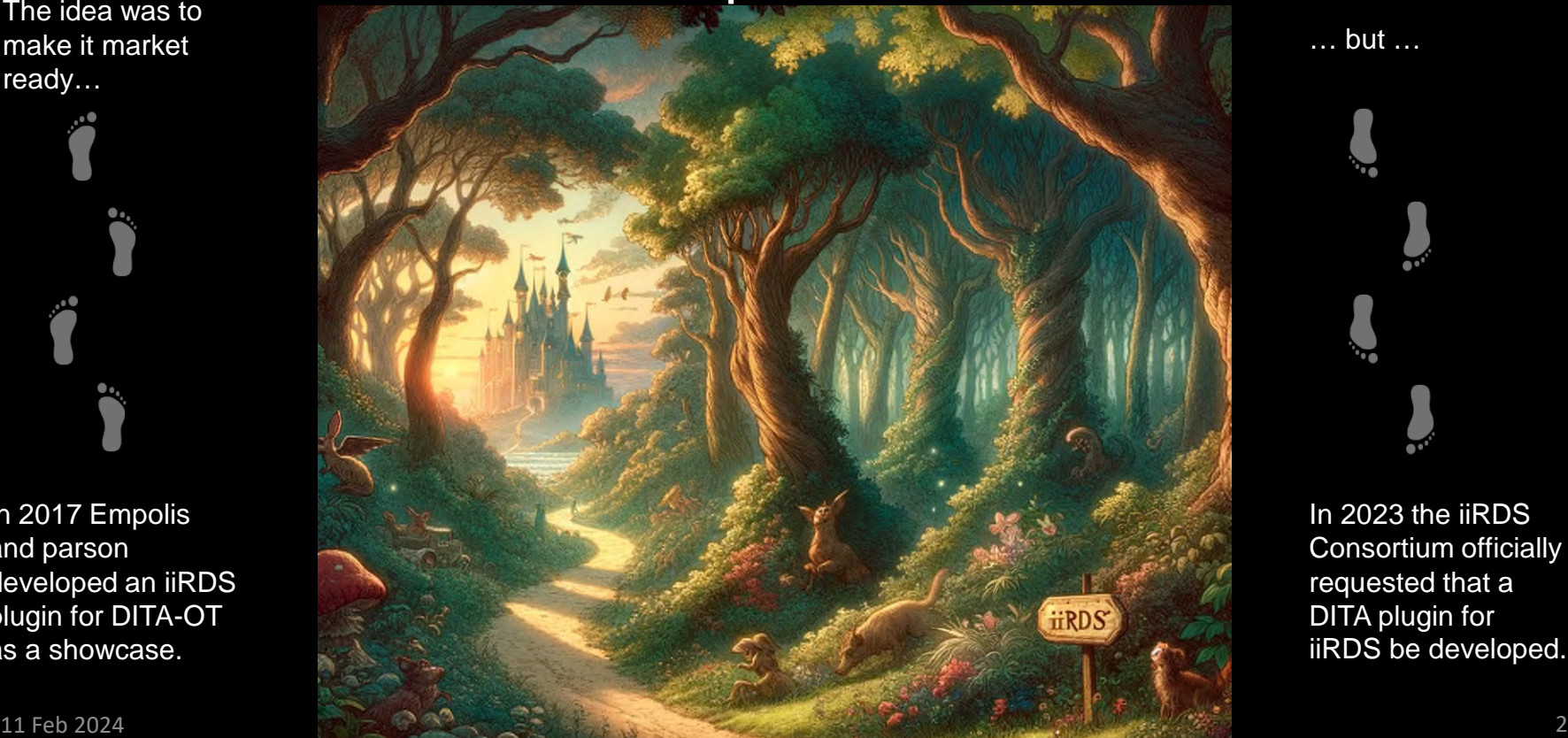

… but …

In 2023 the iiRDS Consortium officially requested that a DITA plugin for iiRDS be developed.

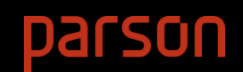

**EMPOLIS** 

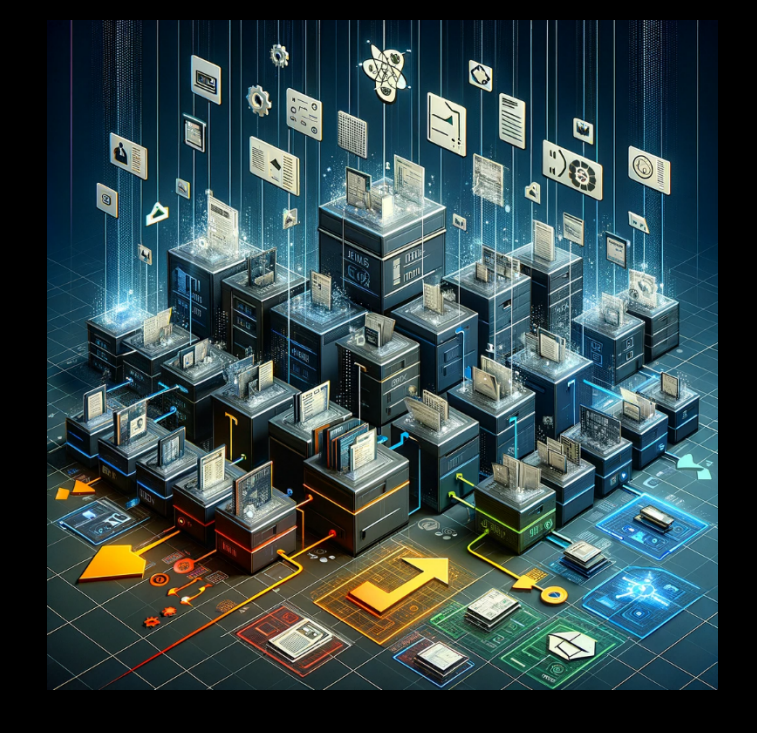

# What is iiRDS?

## (a very brief introduction)

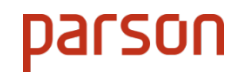

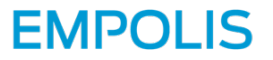

# Overview of iiRDS

[Intelligent Information Request and Delivery Standard](https://irds.tekom.de/)

- Facilitates data exchange and data retrieval
	- Between manufacturers and systems
	- Combine different sources in content delivery scenarios
- Standardized metadata for technical documentation
- Common package format
- A standard developed and maintained by the iiRDS Consortium

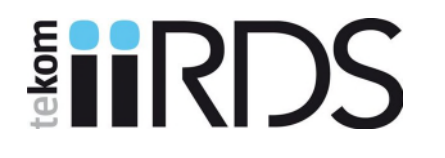

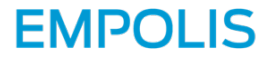

#### iiRDS package format

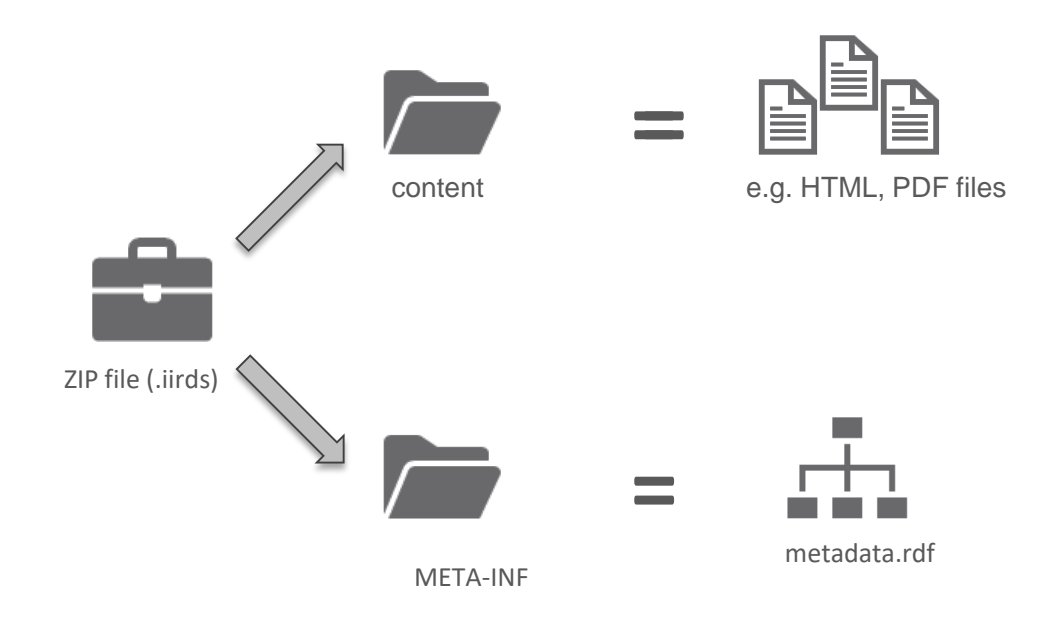

#### 11 Feb 2024 **Publishing with iiRDS from DITA** 5

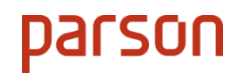

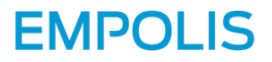

#### iiRDS metadata model

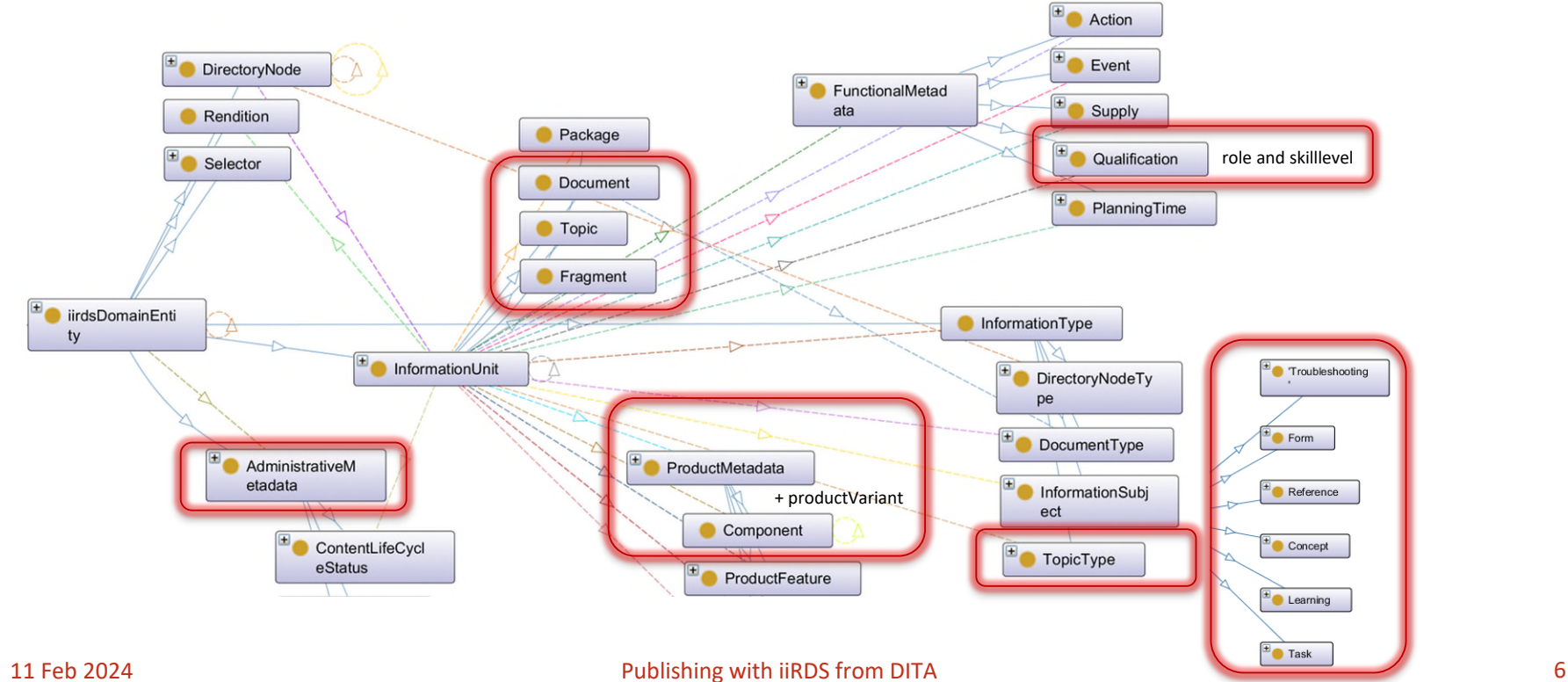

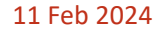

**DATSON** 

• RDFS = Resource Description Framework Schema ([W3C specification\)](https://www.w3.org/RDF)

- Formal language to define ontologies
- Defines classes, properties, and individuals
- Statements about resources are subject-predicate-object expressions = triples
- Abstract model, serialization into multiple file formats possible. Examples: Turtle, JSON-LD, RDF/XML
- iiRDS uses RDF/XML
	- Standardized vocabulary to describe content
	- Extension points for proprietary vocabulary

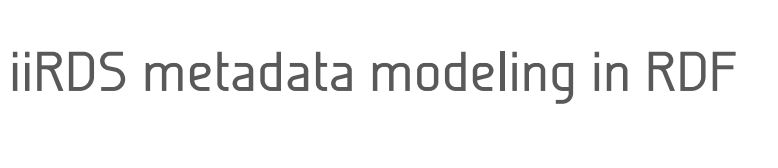

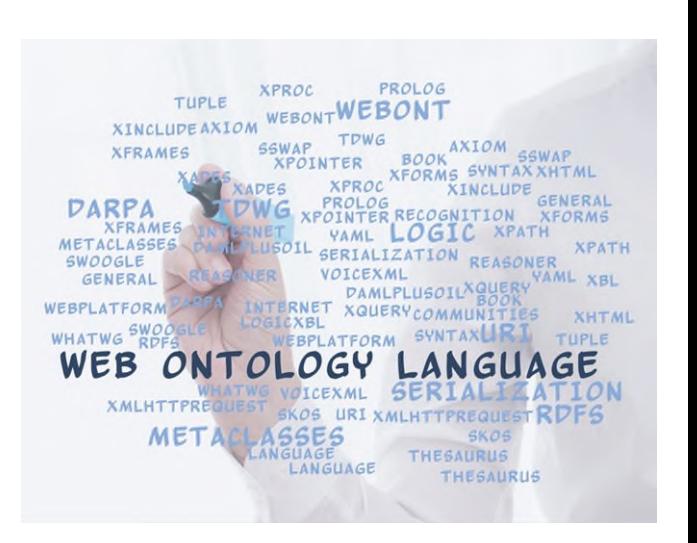

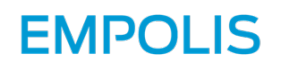

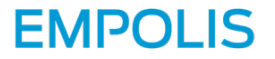

#### Directory nodes for navigation

DirectoryNodes form linked lists for navigation and structure

- iirds:DirectoryNode is a list item
- List item may have a relation to
	- Successor
	- First child
	- iirds:InformationUnit
- No direct relation between information units that represents navigation structures

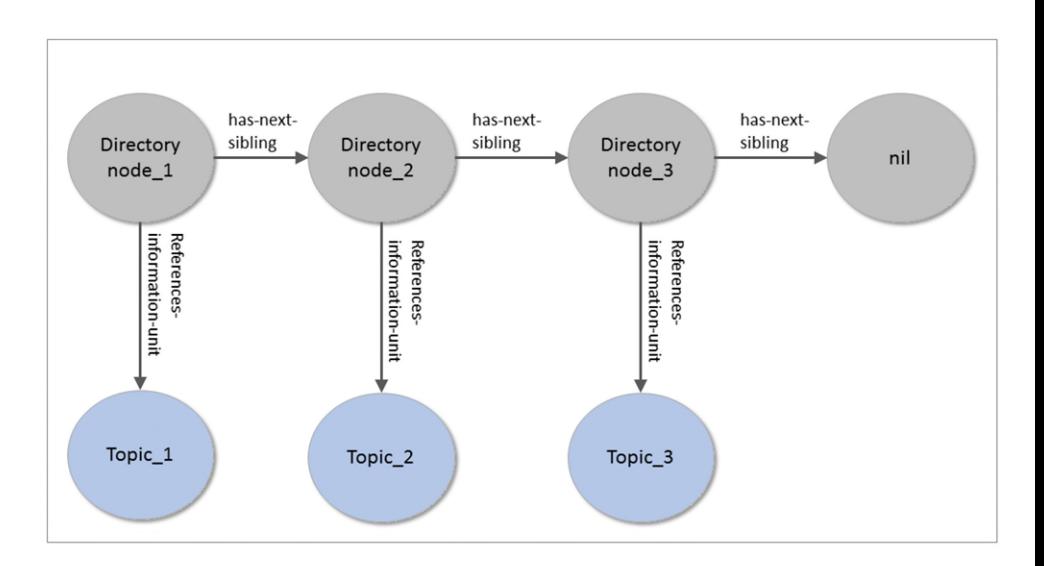

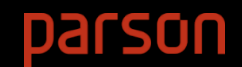

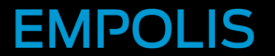

# From DITA to iiRDS

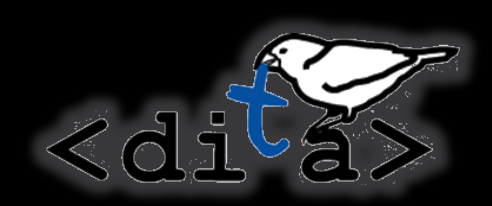

(with love?)

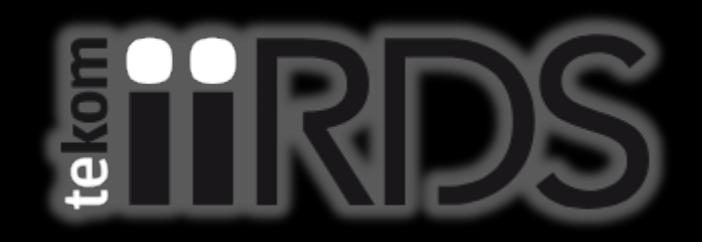

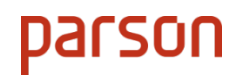

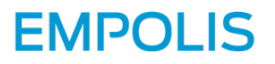

### Why DITA?

#### **Content Delivery needs:**

- Classification
- Taxonomies
- Terminology
- Granular information
- Content chunking
- Information types
- Structured content formats

#### **DITA offers:**

- Metadata
- Subject schemes

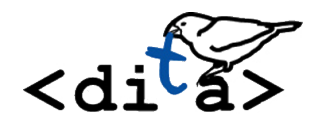

- Topics, maps
- Topic types
- Transformations via DITA Open Toolkit

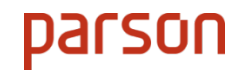

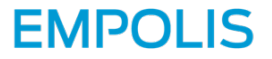

#### iiRDS for delivery of DITA content

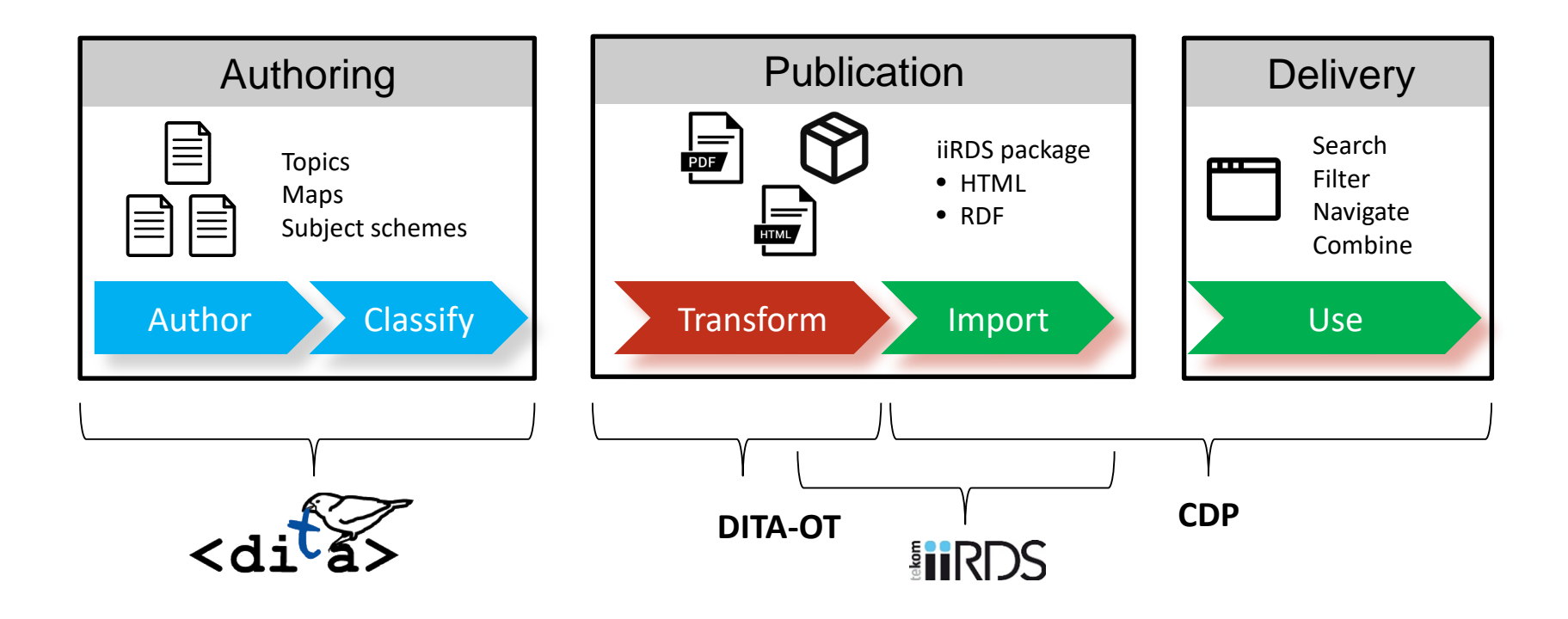

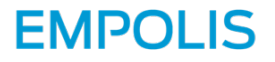

# Authoring

- Nothing changes
- Existing DITA content is used
- Supports vanilla DITA as well as custom doc types
	- Specialized content is processed based on most basic class

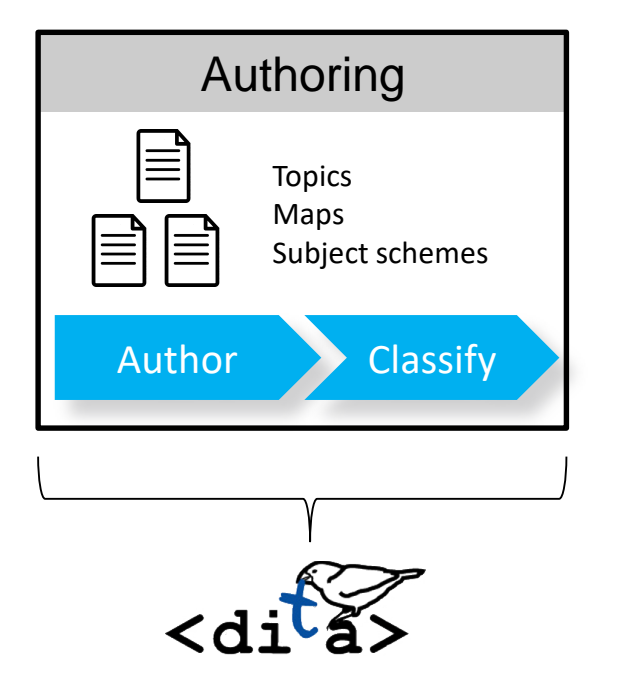

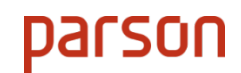

## iiRDS plugin for DITA-OT

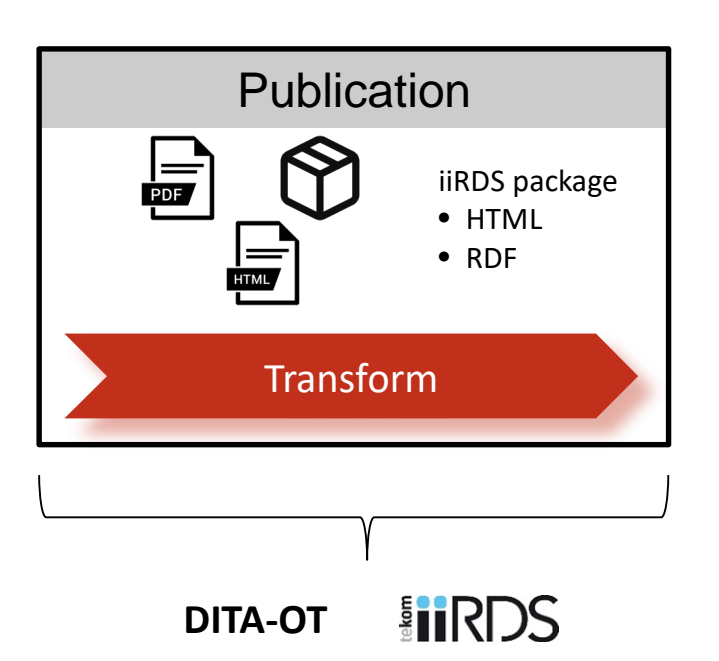

- Name = org.iirds.dita.package
- Transtype = iirds
- Designed by Empolis and parson AG
- Developed by Empolis
- Documented and tested by parson AG
- Requires DITA-OT 3.7.x and Java 8 or higher

- Transforms DITA maps or individual topics
- Generates iiRDS 1.2 packages with HTML output of content

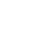

#### **EMPOLIS**

-DEAD OR ALIVE

REWARDS \$1,000,000

DITA-OT preprocessing iiRDS metadadata extraction and RDF generation HTML5 transformation iiRDS packaging

# **Processing**

- No changes to common preprocessing
- Map semantic elements, metadata elements, and attributes to iiRDS resources in RDF
- Generate IRIs for iiRDS resources
- Create directory structure based on DITA map
- Generate HTML files (renditions of iiRDS information units)
- Package metadata and HTML content into ZIP archive with file ending .iirds

**EMPOLIS** 

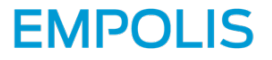

#### DITA-OT iiRDS Pipeline

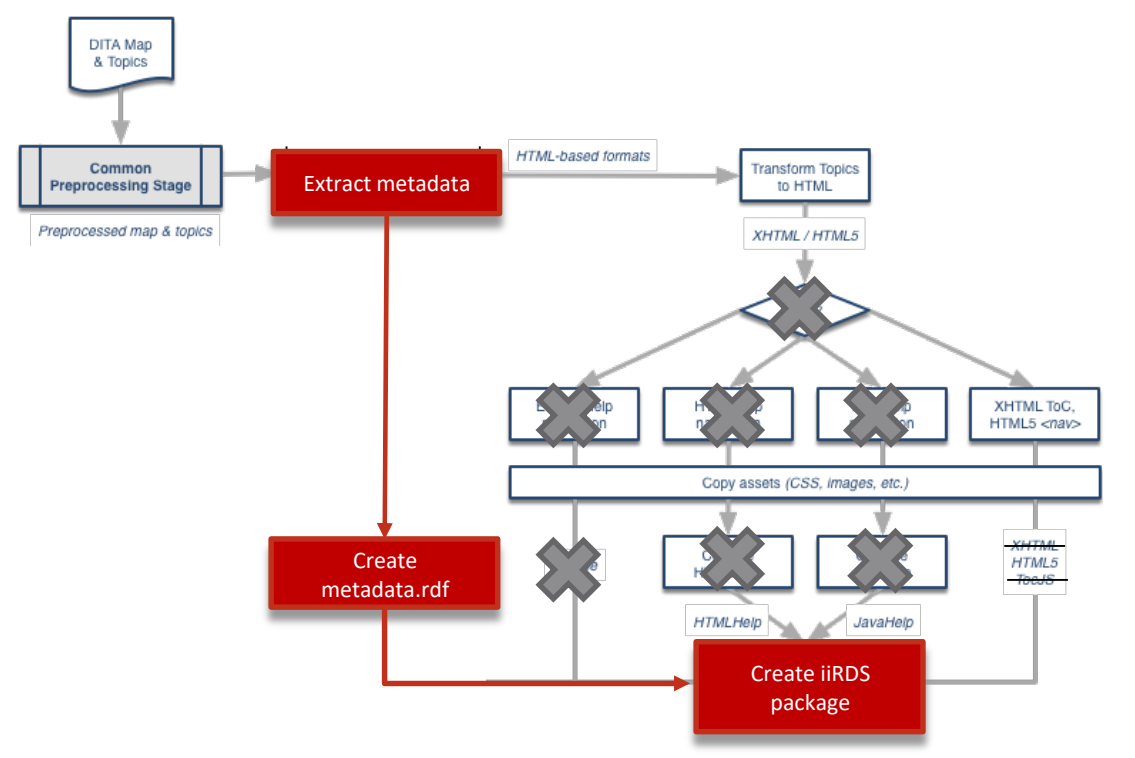

Based on: https://www.dita-ot.org/dev/reference/processing-structure

11 Feb 2024 **Publishing with iiRDS from DITA** 15

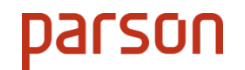

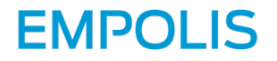

## Metadata extraction

iiRDS resources in RDF:

- iirds:Package and iirds:Document for root DITA map, if available
- iirds:DocumentType set to iirds:OperatingInstruction
- Hierarchical directory structure, with one iirds:DirectoryNode for each <topicref>
- Metadata is extracted from root DITA map and topic roots after preprocessing
	- Propagation and inheritance of metadata already done in preprocessing
	- No custom filtering or normalization is applied

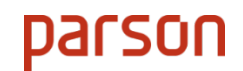

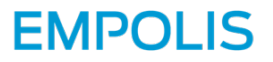

# Metadata mapping

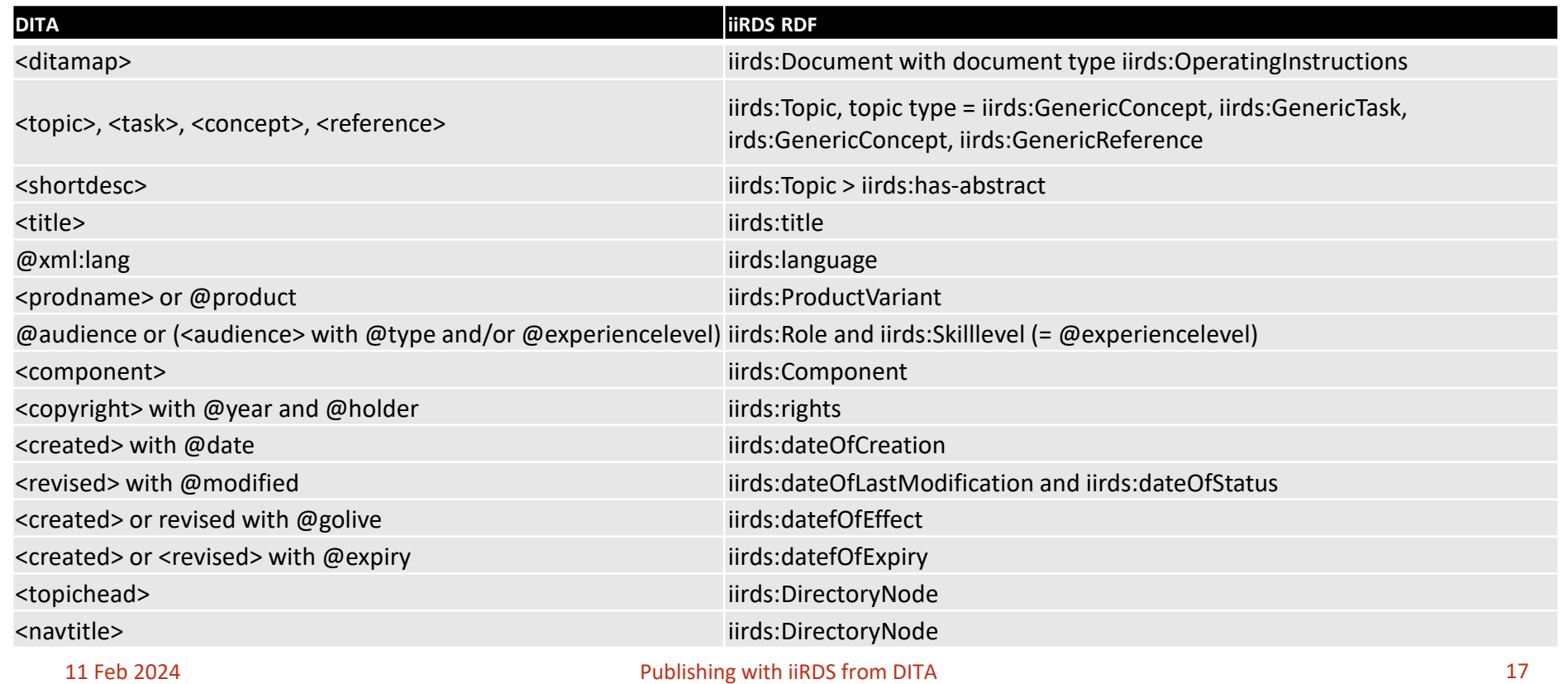

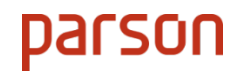

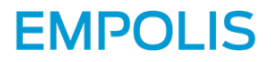

# Unique identifiers

In iiRDS, topics with different metadata must have different unique identifiers (IRIs).

IRIs are generated from DITA content as follows:

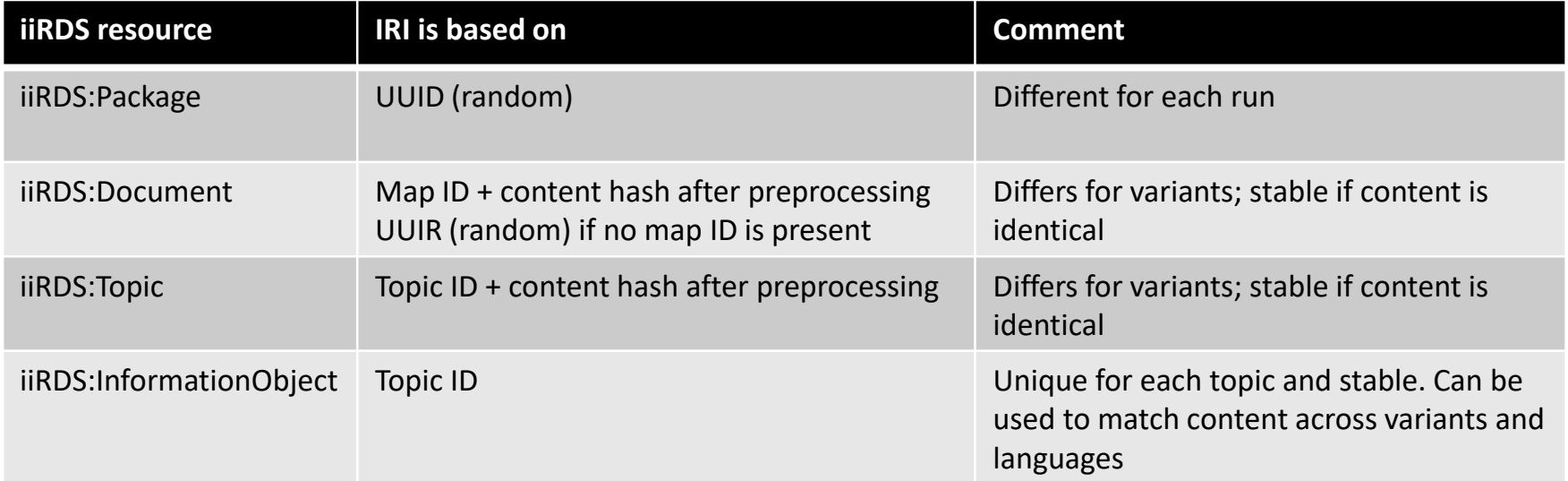

parson **EMPOLIS** Everything is related subject and predicate and predicate object *urn:uuid:dcb514df iirds:is-part-of-package urn:uuid:1c02ccc0-54be….… urn:uuid:dcb514df http://iirds.tekom.de/iirds #GenericTask iirds:has-topic-type …*

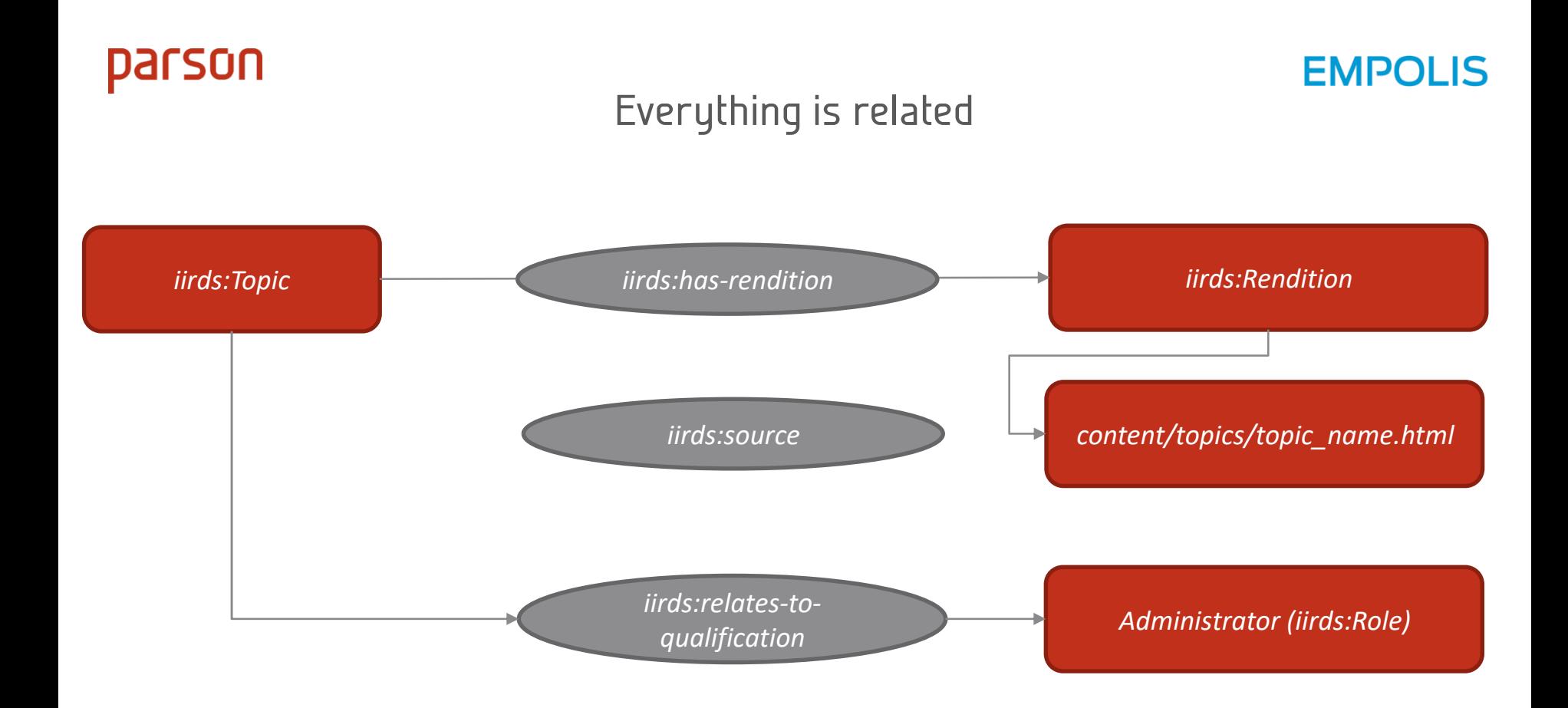

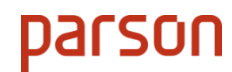

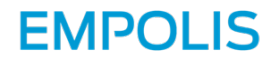

# Example: User Guide ditamap (Thunderbird)

- <map xml:lang="en"> <title>User Guide</title>
	- <topicmeta> <copyright>
		- <copyryear year="2015"/>
		- <copyrholder>Gnostyx Research Inc.</copyrholder>
		- </copyright> <critdates>
			- <created date="2015-01-03" golive="2015-06-06" expiry="2023-12-01"/>
		- <revised modified="2023-11-11" golive="2023-11-30" expiry="2024-12-01"/>
		- </critdates>
		- <audience type="administrator" job="maintaining" experiencelevel="expert"/>
		- <prodinfo>
			- <prodname>MobileView (Map)</prodname>
		- </prodinfo>
- </topicmeta>

Demo content: https://github.com/gnostyx/dita-demo-content-collection

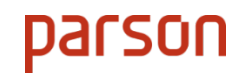

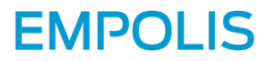

## metadata.rdf

- <iirds:Package rdf:about="urn:uuid:a3663189-a440-4f89-814f-1606324f08b4"> <iirds:iiRDSVersion>1.2</iirds:iiRDSVersion> </iirds:Package>
- <iirds:Document rdf:about="urn:uuid:ea6c07ea-7dfe-401d-8deb-49d076379429">
	- <iirds:dateOfCreation rdf:datatype="http://www.w3.org/2001/XMLSchema#dateTimeStamp">2015-01-03T00:00:00 </iirds:dateOfCreation>
	- <iirds:dateOfLastModification rdf:datatype="http://www.w3.org/2001/XMLSchema#dateTimeStamp">2023-11-11T00:00:00 </iirds:dateOfLastModification>
	- <iirds:has-document-type rdf:resource="http://iirds.tekom.de/iirds#OperatingInstructions"/> <iirds:rights>Copyright 2015 Gnostyx Research Inc.</iirds:rights>
	- <iirds:relates-to-qualification> <iirds:Role rdf:about="urn:md5:285b44ffc70efe447fefc16026353d44"> <rdfs:label>administrator</rdfs:label>
	- </iirds:Role> </iirds:relates-to-qualification>
	- <iirds:relates-to-qualification> <iirds:SkillLevel rdf:about="urn:md5:75b6921086191af98d034ce0d8c562ea"> <rdfs:label>expert</rdfs:label>
	- </iirds:SkillLevel> </iirds:relates-to-qualification>
	- </iirds:Document>

#### **EMPOLIS**

## Result in CDP

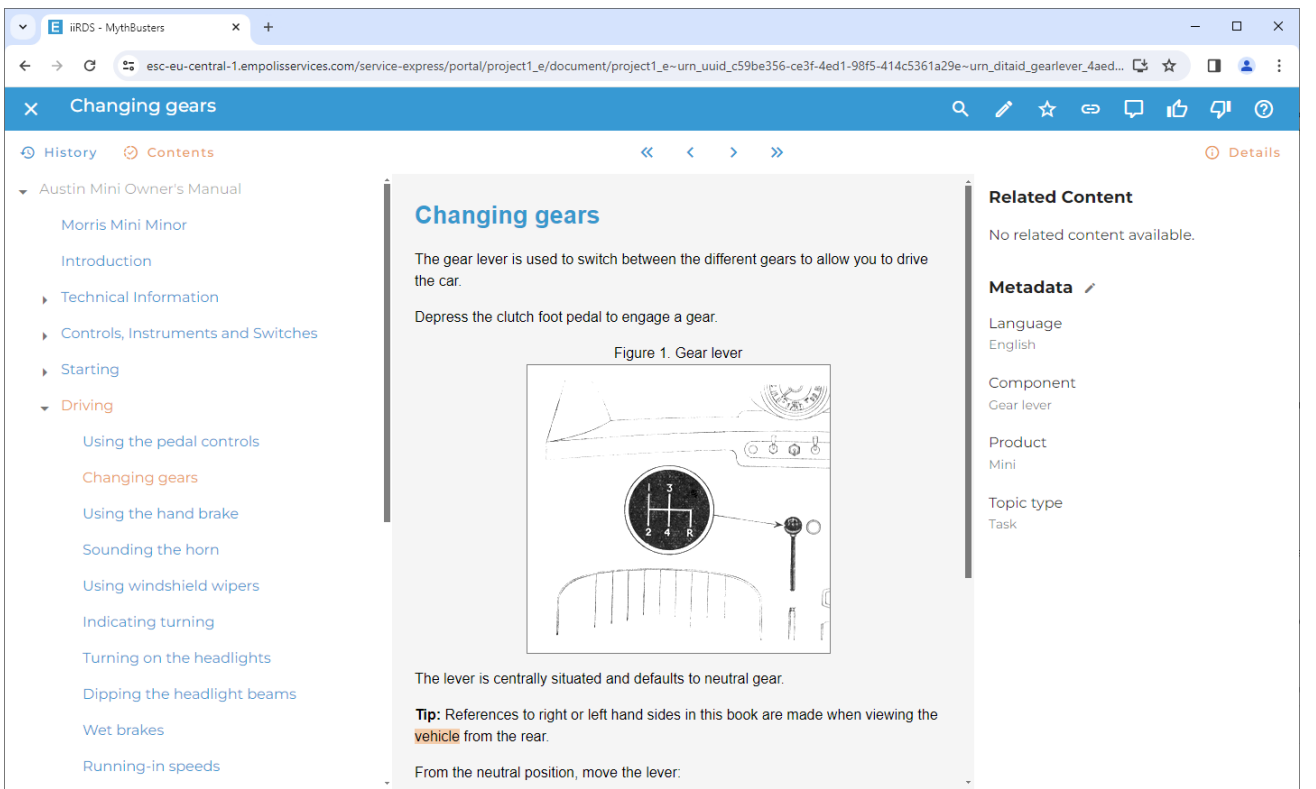

#### 11 Feb 2024 Publishing with iiRDS from DITA 23

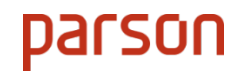

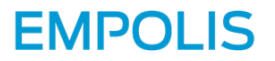

# Customization

Multiple customization options:

- 1. Use parameters of HTML5 transformation, e.g. to provide custom CSS
- 2. Ant extension points, e.g. to perform additional preprocessing before metadata extraction
- 3. Java interface to customize metadata extraction, e.g. to extract metadata from additional elements and attributes
- 4. Java interface to customize IRI generation, e.g. to provide semantic or languageindependent IRIs

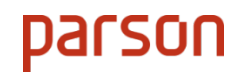

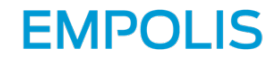

## Detailed documentation

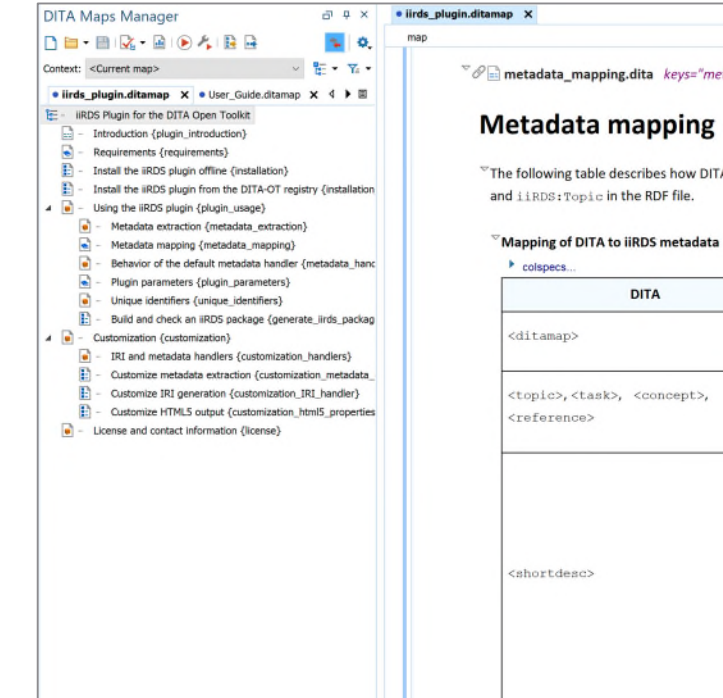

#### etadata\_mapping"

A elements and attributes are mapped to iiRDS resources in the RDF file of the iiRDS package. If nothing else is stated, available metadata is mapped to iiRDS: Document

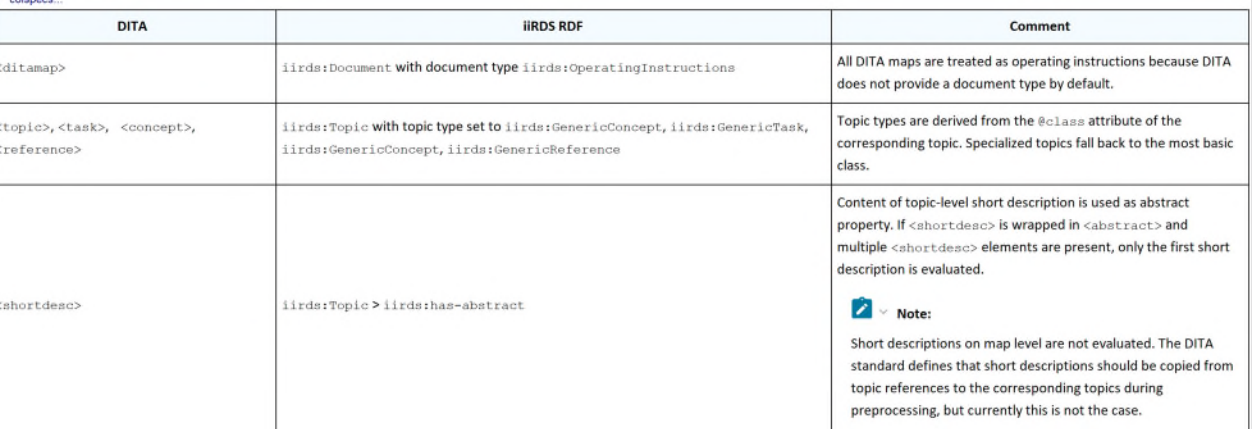

#### 11 Feb 2024 Publishing with iiRDS from DITA 25

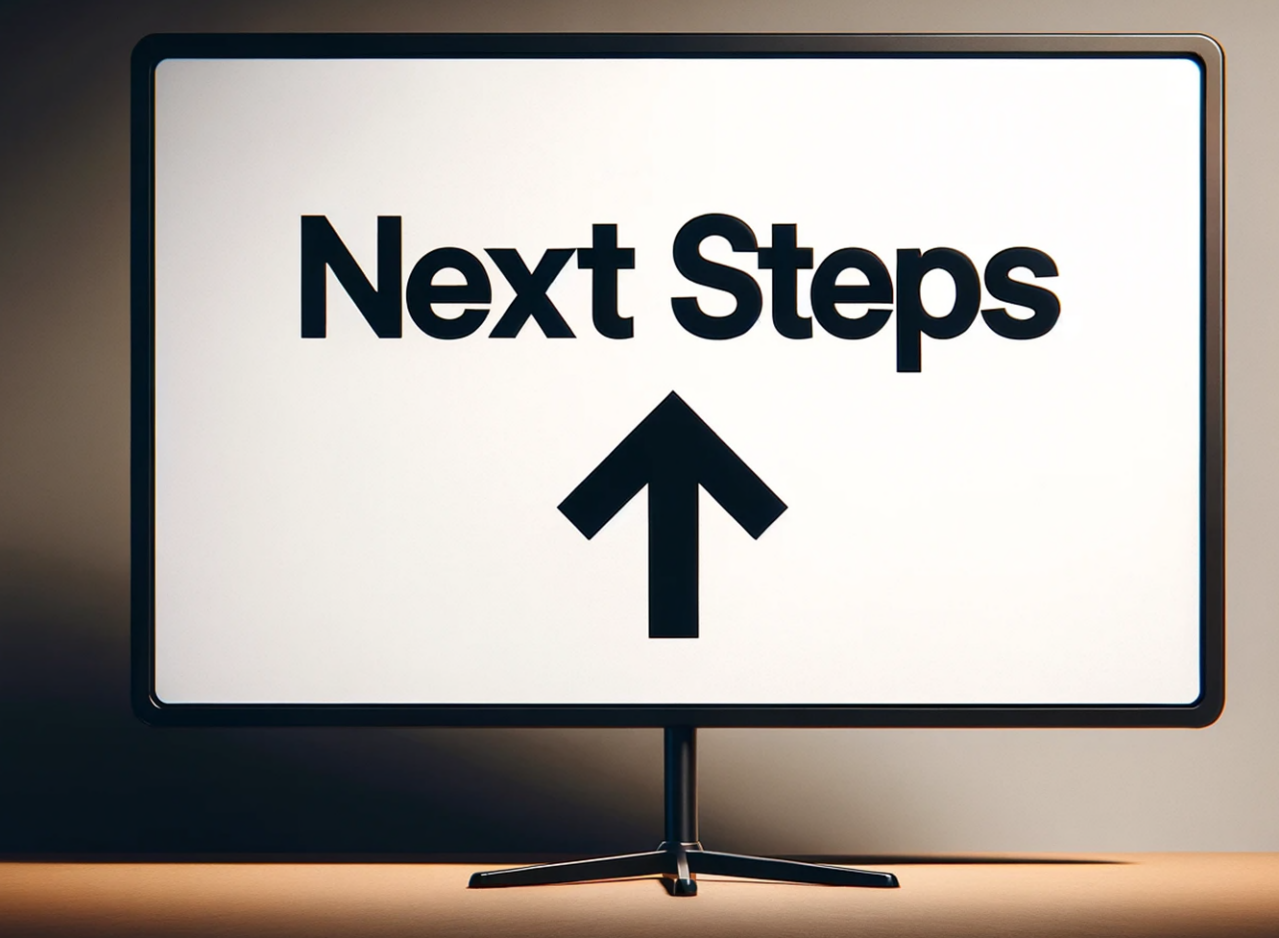

# **Next Steps**

- Final review of plugin by iiRDS Consortium in the next weeks
- Publication via DITA plugin registry

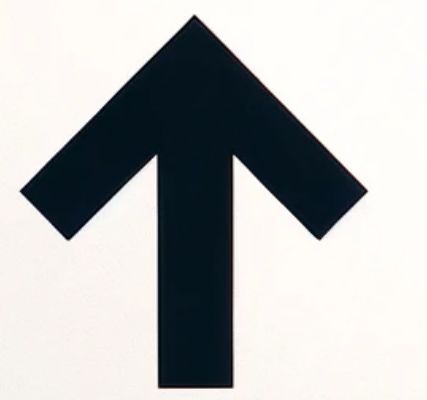

11 Feb 2024 Publishing with its control of the control of the control of the control of the control of the control of the control of the control of the control of the control of the control of the control of the control of

- Sources to be made available publicly
- Open for further development by the community

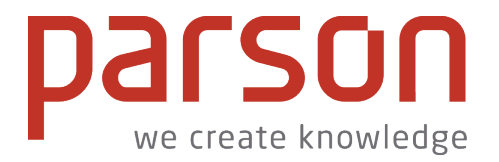

#### Danke für Ihre Aufmerksamkeit | Thank you for your attention

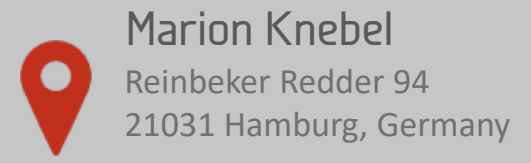

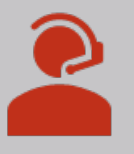

+49 (0)40-7200-500-30 contact@parson-europe.com parson-europe.com [Newsletter](https://www.parson-europe.com/de/newsletter)

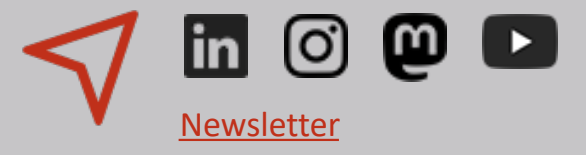